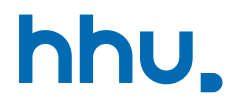

# Kapitel 1: Grundlagen

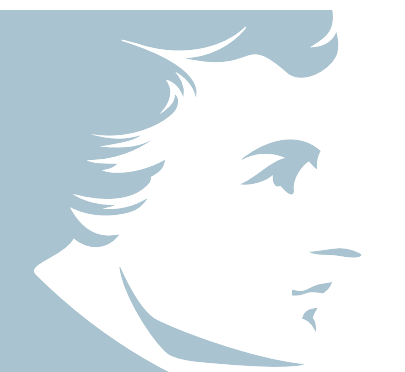

Wintersemester 2023/24 Stand 25. Oktober 2023, 06:41 Uhr Arrays

### Wo stehen wir gerade?

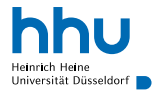

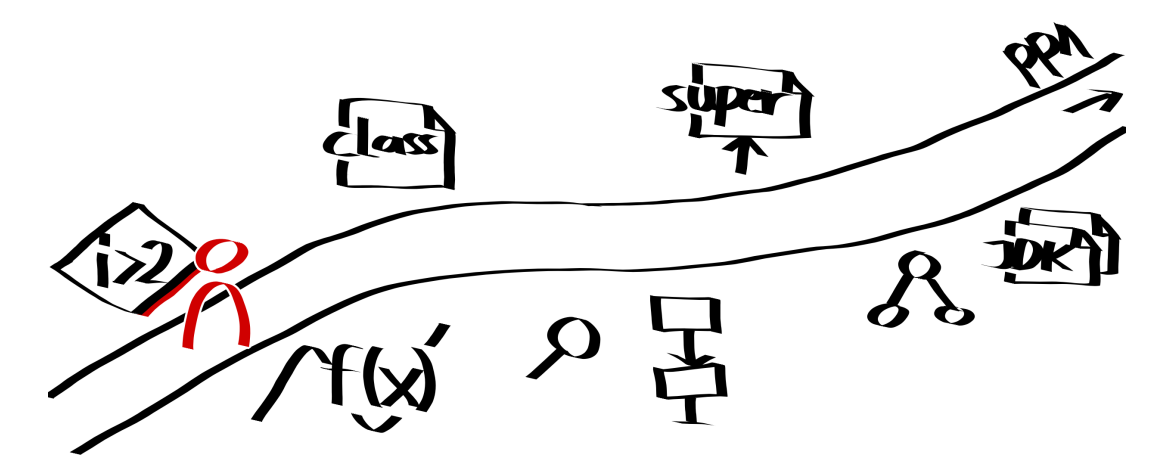

### Vorlesungsfeedback

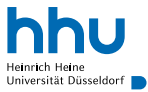

- ø Zeit: 9 Stunden
- $+$  Tempo, Schwierigkeit, auch für Anfänger: innen
- − Stream-Aussetzer
- ? keine vollen Punkte bei Random-Aufgabe (Würfel)
- ? break/continue

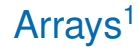

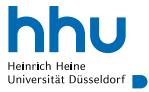

- Motivation: Speichern zusammengehöriger Werte vom selben Datentyp
	- Beispiele: Messwerte eines Tages, Repräsentation eines Vektors
- Analogie: Parkplatz mit durchnummerierten Stellplätzen, auf denen verschiedene Autos stehen (aber keine Fahrräder)

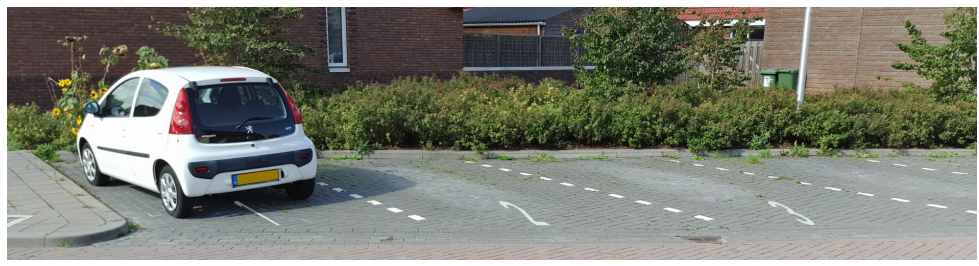

#### <sup>1</sup>Felder

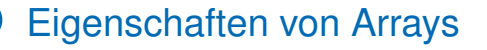

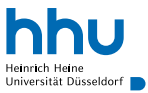

- Anzahl der Array-Elemente = Länge/Größe des Arrays  $( . \text{length})$
- Zugriff auf Elemente über Array-Name und Index
	- myArray<sup>[0]</sup>;
	- ! erstes Element hat Index 0
- Größe eines Arrays im Nachhinein nicht änderbar

Index 0 1 2 3 4 5 6 Wert 6 2 4 −5 1 42 1 Länge des Arrays: 7

# Deklaration, Allokation, anschließende Initialisierung

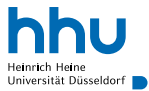

- $\int$ int $\int$ ]: Datentyp für ein Array von Integern
- $\overline{\text{new}}$ : Anforderung (Allokation) von neuem Speicherplatz ( $\rightarrow$  später mehr) ...
- $int[7]$ : ... für 7 Integer

```
1 int[] numbers = new int[7];
\overline{2}3 numbers [0] = 6;
4 numbers [1] = 2;5 numbers [2] = 4;
6 numbers [3] = -5;
7 numbers[4] = 1;sumbers[5] = 42;9 numbers[6] = 1;
10
11 int sum = numbers[0] + numbers[1] + numbers[2] + numbers[3] + numbers[4] +
    \rightarrow numbers[5] + numbers[6];
```
• Standardwerte nach Allokation: 0 bzw. false

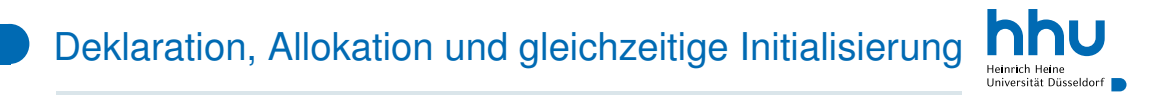

• neue Bedeutung von geschweiften Klammern

```
1 \text{ int}[] numbers = {6, 2, 4, -5, 1, 42, 1};
\overline{2}3 int sum = numbers[0] + numbers[1] + numbers[2] + numbers[3] + numbers[4] +
   ,→ numbers[5] + numbers[6];
```
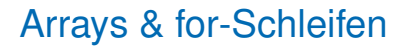

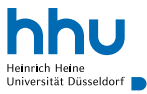

- for-Schleifen gut geeignet, um Array-Elemente durchzugehen
- typischerweise  $\mathbf{i}$  (= Index) als Zählvariable

Beispiel Java

```
1 \text{ int} [] numbers = {6, 2, 4, -5, 1, 42, 1};
2
3 int sum = 0;
\textbf{for} (int i = 0; i < numbers.length; i++) {
5 sum += numbers[i];
6 }
```
#### Arrays ausgeben

- System.out.println(numbers); funktioniert (leider) nicht
	- macht etwas anders  $(\rightarrow$  später)
- stattdessen: Schleife benutzen

```
Beispiel (Fortsetzung) Java
\tau for(int i = 0; i < numbers.length; i++) {
8 System.out.print(numbers[i] + ", ");
9 }
```
#### **...**

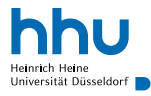

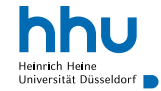

#### Was läuft hier falsch?

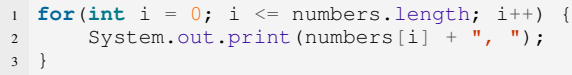

### Was läuft hier falsch?

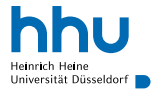

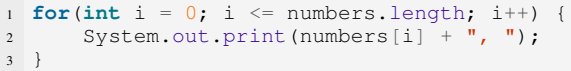

#### ...

Exception java.lang.ArrayIndexOutOfBoundsException: Index 7 out of bounds for length 7

#### • Programmabsturz, wenn Index nicht vorhanden

• Laufzeitfehler ArrayIndexOutOfBoundsException

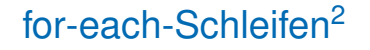

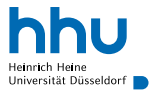

- Abkürzung für das Durchgehen aller Array-Elemente ab Index 0
- Vermeidung von Fehlern wie  $i \leq$  numbers. length
- int number: numbers: "für jeden Integer number in numbers mache Folgendes"

```
1 for (int number: numbers) {
      System.out.print(number + ", ");
3 }
```
- Einschränkung ggü. for-Schleife:
	- nur lesender Zugriff auf Array-Elemente
	- feste Reihenfolge (beginnt immer vorne)
	- nicht brauchbar, wenn Wert von Index-Zählvariable anderweitig benötigt

#### args revisited

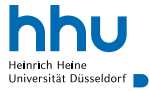

- args in main-Methode auch ein Array
- von Java automatisch mit Konsolenargumenten vorbefüllt

#### ArgsSumProduct.java Java

```
1 public class ArgsSumProduct {
      2 public static void main(String[] args) {
          3 double[] numbers = new double[args.length];
          for(int i = 0; i < args.length; i++) {
5 numbers[i] = Double.parseDouble(args[i]);
6 }
7 double sum = 0;
8 for(double number: numbers) {
9 sum += number;
\hspace{1.6cm} 10 \hspace{3.2cm} \}11 double product = 1;
12 for(double number: numbers) {
13 product * number;
\begin{array}{c} \hbox{14} \\ \hbox{ } \end{array} \qquad \qquad \Big\}15 System.out.println("Summe: " + sum + ", Produkt: " + product);
16 }
17 }
```
### args: Beispielaufruf

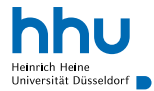

- $0 + 4 + 0.5 + (-1) = 3.5$
- $1 \cdot 4 \cdot 0.5 \cdot (-1) = -2.0$

#### $000$

```
% java ArgsSumProduct 4 .5 -1
Summe: 3.5, Produkt: -2.0
```
### Ablage im Arbeitsspeicher

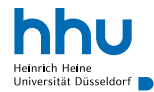

- numbers Arbeitsspeicher 2 4 int[], length: 7 −5 1 42 1
- Arrays = zusammenhängendes Stück Speicher
- ermöglicht schnellen Zugriff auf Array-Elemente über Basisadresse + Index
- später: mehr zu Speicher & Zugriffszeiten

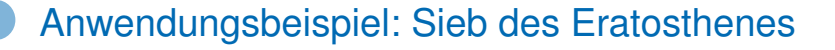

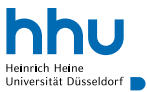

- Ziel: Bestimmung alle Primzahlen kleiner oder gleich *n*.
- Primzahl: natürliche Zahl, die genau zwei Teiler hat
- Algorithmus (naive Variante):
	- Schreibe alle Zahlen von 2 bis *n* auf
	- Beginne bei 2 und streiche alle Vielfachen bis *n*
	- Wiederhole mit allen weiteren Zahlen, bis Ende der Zahlenliste erreicht

2 3 4 5 6 7 8 9 10 11 12 13 14 15 16 17 18 19 20 21 22 23 24 25

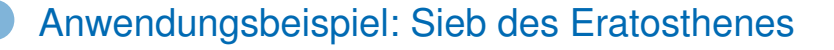

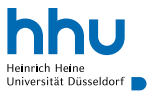

- Ziel: Bestimmung alle Primzahlen kleiner oder gleich *n*.
- Primzahl: natürliche Zahl, die genau zwei Teiler hat
- Algorithmus (naive Variante):
	- Schreibe alle Zahlen von 2 bis *n* auf
	- Beginne bei 2 und streiche alle Vielfachen bis *n*
	- Wiederhole mit allen weiteren Zahlen, bis Ende der Zahlenliste erreicht

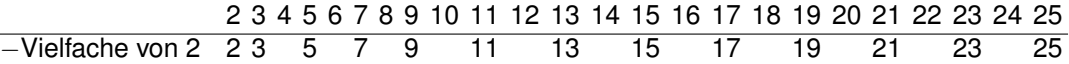

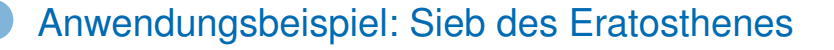

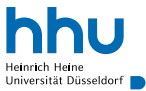

- Ziel: Bestimmung alle Primzahlen kleiner oder gleich *n*.
- Primzahl: natürliche Zahl, die genau zwei Teiler hat
- Algorithmus (naive Variante):
	- Schreibe alle Zahlen von 2 bis *n* auf
	- Beginne bei 2 und streiche alle Vielfachen bis *n*
	- Wiederhole mit allen weiteren Zahlen, bis Ende der Zahlenliste erreicht

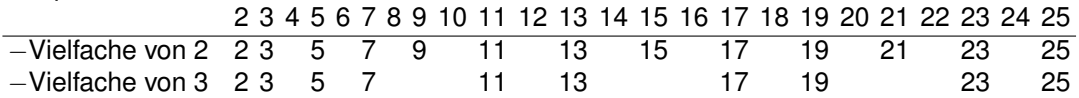

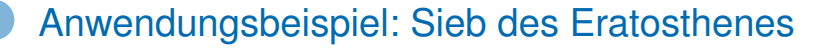

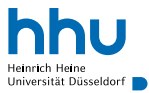

- Ziel: Bestimmung alle Primzahlen kleiner oder gleich *n*.
- Primzahl: natürliche Zahl, die genau zwei Teiler hat
- Algorithmus (naive Variante):
	- Schreibe alle Zahlen von 2 bis *n* auf
	- Beginne bei 2 und streiche alle Vielfachen bis *n*
	- Wiederhole mit allen weiteren Zahlen, bis Ende der Zahlenliste erreicht

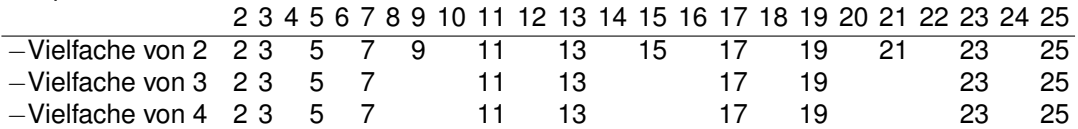

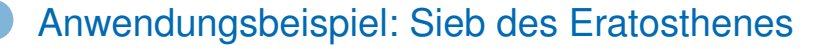

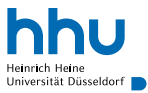

- Ziel: Bestimmung alle Primzahlen kleiner oder gleich *n*.
- Primzahl: natürliche Zahl, die genau zwei Teiler hat
- Algorithmus (naive Variante):
	- Schreibe alle Zahlen von 2 bis *n* auf
	- Beginne bei 2 und streiche alle Vielfachen bis *n*
	- Wiederhole mit allen weiteren Zahlen, bis Ende der Zahlenliste erreicht

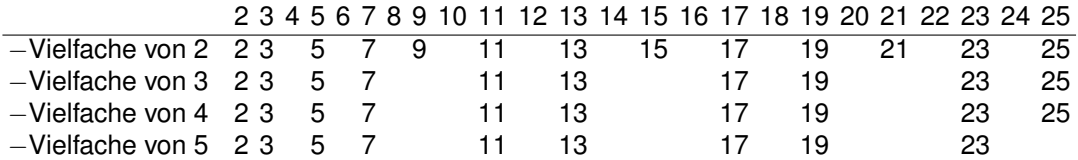

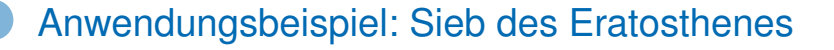

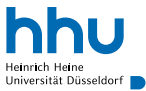

- Ziel: Bestimmung alle Primzahlen kleiner oder gleich *n*.
- Primzahl: natürliche Zahl, die genau zwei Teiler hat
- Algorithmus (naive Variante):
	- Schreibe alle Zahlen von 2 bis *n* auf
	- Beginne bei 2 und streiche alle Vielfachen bis *n*
	- Wiederhole mit allen weiteren Zahlen, bis Ende der Zahlenliste erreicht

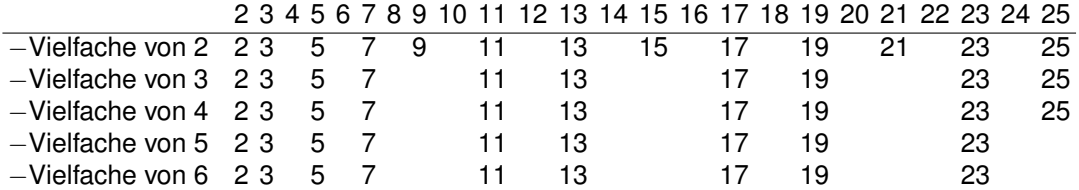

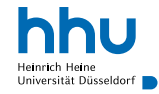

#### Array-Index 0 1 2 3 4 5 6 7 8 9 gestrichen? true true false false false false false false false false

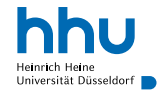

#### Array-Index 0 1 2 3 4 5 6 7 8 9 gestrichen? true true false false false false false false false false −Vielfache von 2 true true false false true false true false true false

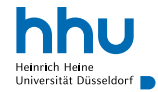

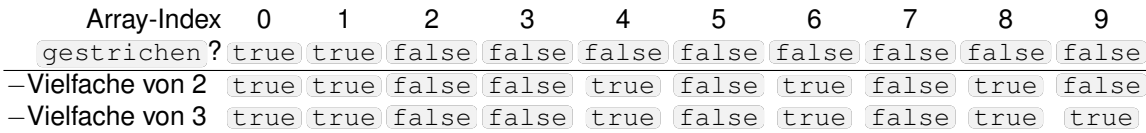

### Umsetzung in Java

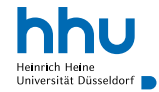

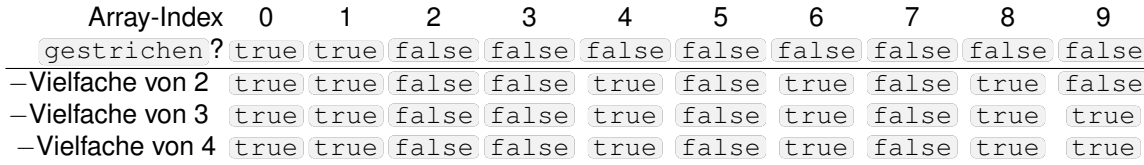

### Umsetzung in Java

. . .

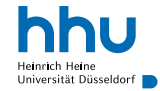

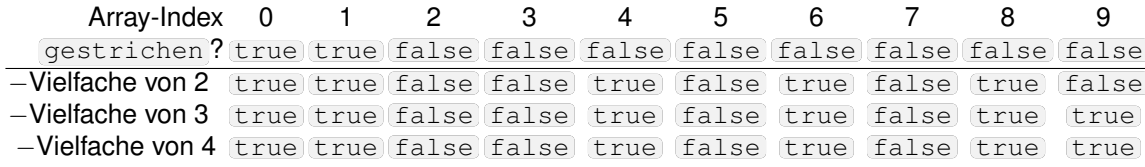

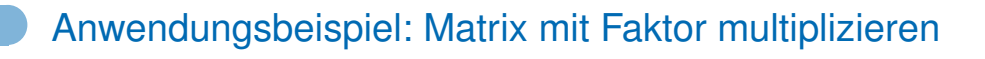

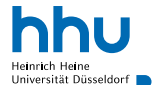

$$
c \cdot \begin{pmatrix} a_{1,1} & a_{1,2} & a_{1,3} \\ a_{2,1} & a_{2,2} & a_{2,3} \end{pmatrix} = \begin{pmatrix} c \cdot a_{1,1} & c \cdot a_{1,2} & c \cdot a_{1,3} \\ c \cdot a_{2,1} & c \cdot a_{2,2} & c \cdot a_{2,3} \end{pmatrix}
$$
mit  $c, a_{i,j} \in \mathbb{R}$ 

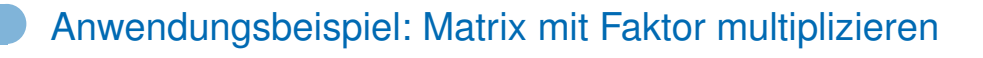

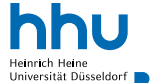

$$
c \cdot \begin{pmatrix} a_{1,1} & a_{1,2} & a_{1,3} \\ a_{2,1} & a_{2,2} & a_{2,3} \end{pmatrix} = \begin{pmatrix} c \cdot a_{1,1} & c \cdot a_{1,2} & c \cdot a_{1,3} \\ c \cdot a_{2,1} & c \cdot a_{2,2} & c \cdot a_{2,3} \end{pmatrix}
$$
mit  $c, a_{i,j} \in \mathbb{R}$ 

$$
2\cdot\begin{pmatrix}3&7&-5\\2,5&5&10\end{pmatrix}=\begin{pmatrix}6&14&-10\\5&10&20\end{pmatrix}
$$

⇒ Wir brauchen etwas, um zweidimendionale Dinge in Java zu repräsentieren

### Mehrdimensionale Arrays

- Motivation: Repräsentation mehrdimensionaler Objekte
	- Messwerte eines Tages verschiedener Messstationen
	- Repräsentation von Matrizen, Tensoren
	- Spielfelder
	- Bilder
- entsprechen in Java Arrays von Arrays
- theoretisch beliebig viele Dimensionen möglich
- Zugriff auf Elemente über Array-Name und mehrere Indices
	- myArray [0] [1] : Zugriff auf Index 1 im ersten Sub-Array ("Zeile 0, Spalte 1")

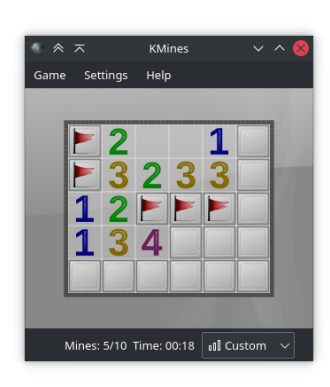

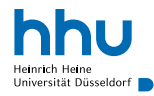

# Beispiel 2D-Array: Direkte Allokation & Initalisierung

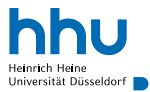

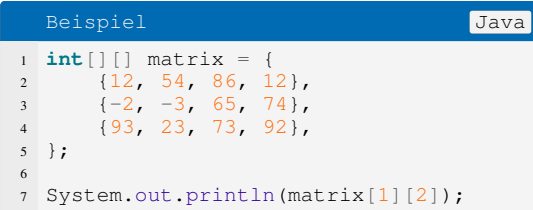

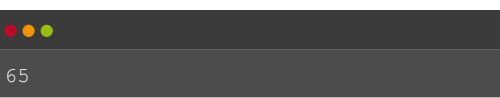

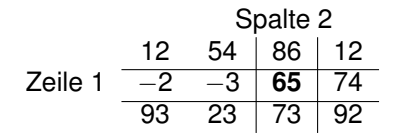

## Beispiel: Matrix mit Zufallszahlen initialisieren

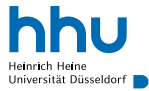

#### Beispiel (Fortsetzung) Java

```
int rows = 3;
  int columns = 4:
  3 double[][] matrix = new double[rows][columns];
4
\mathbf{S} for(int rowIndex = 0; rowIndex < matrix.length; rowIndex ++)
6 for(int columnIndex = 0; columnIndex < matrix[rowIndex].length; columnIndex++)
          matrix[rowIndex][columnIndex] = Math.random();
8 }
\mathbf{Q}10
11 // gib Element an Zeile 2, Index 3 aus (Zählung beginnt bei 0)
12 System.out.println(matrix[2][3]);
```
## Beispiel: Matrix-Ausgabe mit for-Schleife

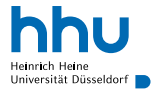

#### Beispiel (Fortsetzung) Java **for(int** rowIndex =  $0$ ; rowIndex < matrix.length; rowIndex++) <sup>2</sup> **for**(**int** columnIndex = 0; columnIndex < matrix[rowIndex].length; columnIndex++) { System.out.print(matrix[rowIndex][columnIndex]); System.out.print(" "); <sup>5</sup> } System.out.println(); <sup>7</sup> }

#### . . .

0.5977491359561252 0.9718878446233457 0.31861362776283875 0.9481385983980317 0.00904006927255252 0.9883123404476388 0.22553115582825878 0.47582204499289316 0.3769222209809959 0.41246601323075904 0.23858132948348354 0.3452413485892122

### Beispiel: Matrix-Ausgabe mit for-each-Schleife

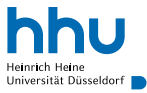

- übersichtlicher: uns interessieren Zählvariablen eigentlich nicht
- weniger fehleranfällig: falsche Abbruchbedingung, Zeilen/Spalten vertauschen, . . .

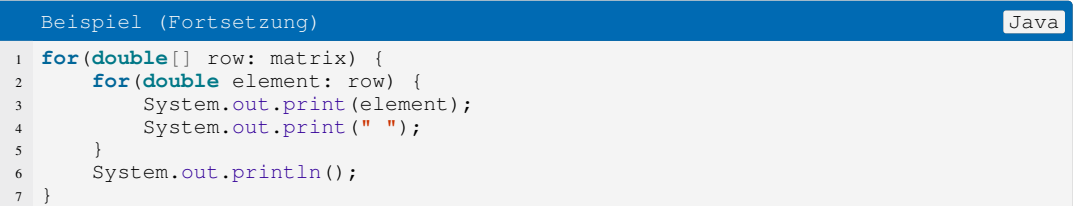

#### . . .

0.5977491359561252 0.9718878446233457 0.31861362776283875 0.9481385983980317 0.00904006927255252 0.9883123404476388 0.22553115582825878 0.47582204499289316 0.3769222209809959 0.41246601323075904 0.23858132948348354 0.3452413485892122

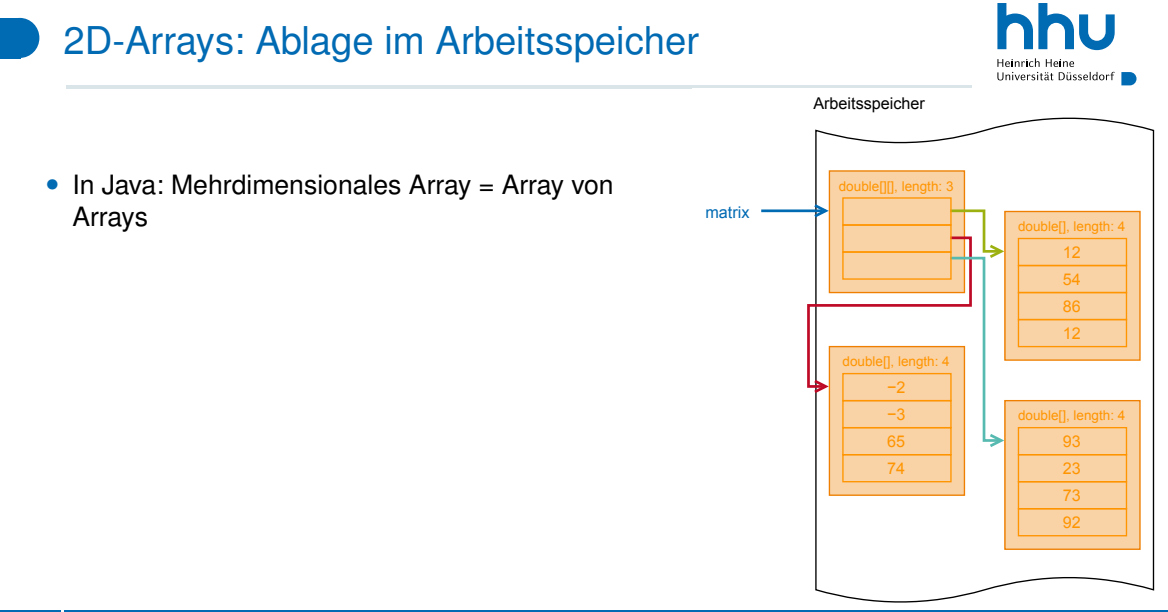

**23 hhu.de**

### 2D-Arrays müssen nicht rechteckig sein!

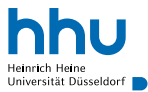

#### • eher selten, aber möglich

```
1 // allokiere Speicherplatz für Referenzen auf 3 Integer-Arrays
2 \text{ int} \begin{bmatrix} \end{bmatrix} weiredArray = new int\begin{bmatrix} 3 \end{bmatrix}3
  4 // Abkürzung: Allokation + Initalisierung
  weight(0) = new int[112, 54);weight(1) = new int[112, 54, 86, 12];7 weiredArray[2] = new int[]{12, 54, 86};
8
9 System.out.println(weiredArray[0].length);
10 System.out.println(weiredArray[1].length);
11 System.out.println(weiredArray[2].length);
```
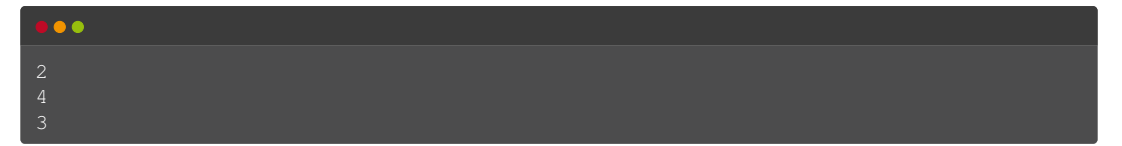

### Anmerkungen zur Syntax

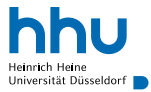

- eckige Klammern dürfen auch hinter Variablennamen stehen
	- $\rightarrow$  verwirrend, wenn mehrere Variablen auf einmal deklariert werden

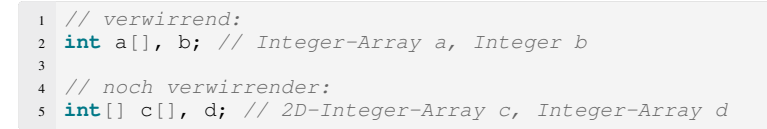

• bei mehrdimensionalen Array-Zugriffen darf auch geklammert werden (untypisch)

```
7 int[][] e = new int[3][4];
8 // untypische Notation:
9 System.out.println((e[2])[3]); // entspricht e[2][3]
10
```
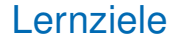

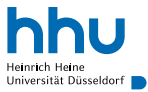

Sie können am Ende der Woche . . .

- (mehrdimensionale) Arrays **anlegen**.
- (mehrdimensionale) Arrays in Berechnungen **verwenden**.
- for-(each-)Schleifen **schreiben**, um auf die Elemente eines Arrays zuzugreifen.

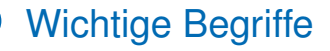

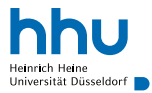

# Array length [0] new int[10] {1,2,3} for-each